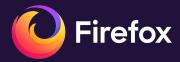

# **Speedometer 3**

**Bas Schouten** 

# Table of contents

- 1. <u>A Brief History of Browser Benchmarks</u>
- 2. <u>Starting Speedometer 3</u>
- 3. Defining New Workloads
- 4. Using Speedometer to Improve Firefox

# A Brief History of Browser Benchmarks

### 'The second browser wars'

Benchmarks emerged

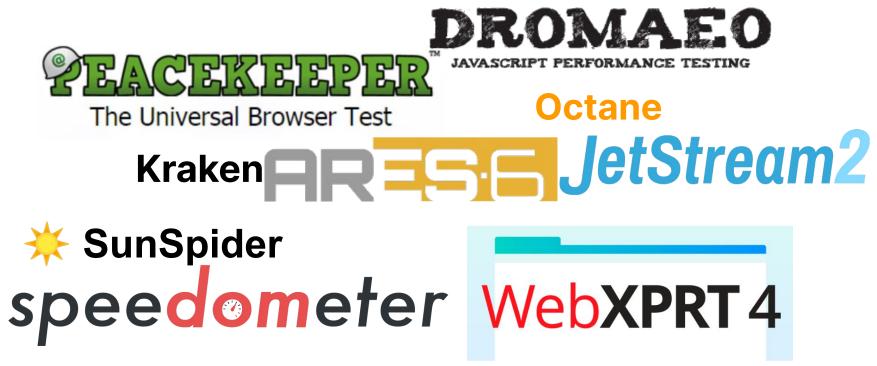

### **Popular Benchmarks**

Benchmarks became the source of truth on browser performance

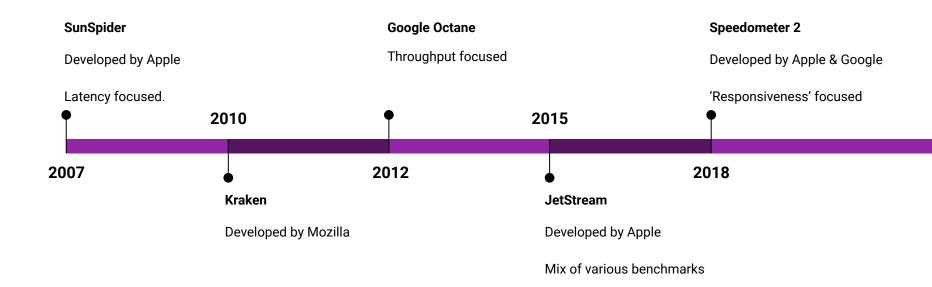

### **Some Challenges**

These benchmarks help us quantify performance, but ...

#### Representativity

- Focus on the easily measurable
- Strong JS emphasis
- Ever-changing web environment

#### Cross-browser inconsistency

- Scheduling differences
- Fingerprinting Resistance
- API availability

#### Subjectivity

- Developed by a single vendor
- Marketing interests

### What makes a browser fast?

This question has no simple answer.

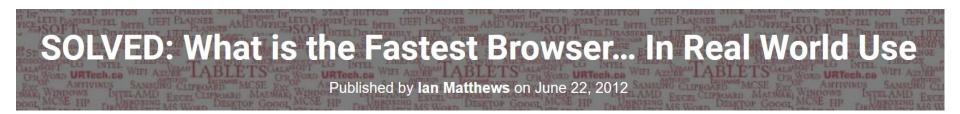

|          |    | Browser           |                                                         | Avg. Page<br>Load Time<br>(sec) | Pageviews 🥠 |
|----------|----|-------------------|---------------------------------------------------------|---------------------------------|-------------|
|          | 1. | Internet Explorer |                                                         | 7.92                            | 37,954      |
|          | 2. | Firefox           |                                                         | 12.29                           | 23,663      |
| <u> </u> | 3. | Chrome            | & Running<br>Technologies incorporated<br>www.urtech.ca | 12.78                           | 22,289      |
|          | 4. | Safari            | WWW.unteem.ea                                           | 30.86                           | 5,126       |

(Source: https://www.urtech.ca/2012/06/solved-what-is-the-fastest-browser-in-real-world-use/)

# Starting Speedometer 3

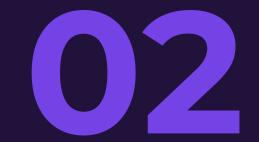

### **Advantages of a Benchmark**

Despite RUM, benchmarks are needed

#### **Proactive vs Reactive**

- Run in continuous integration
- Allow local experimentation
- Guide decision making

#### **Competitive Analysis**

- Consistent environments
- Shared understanding
- Improve the web platform

### How it started

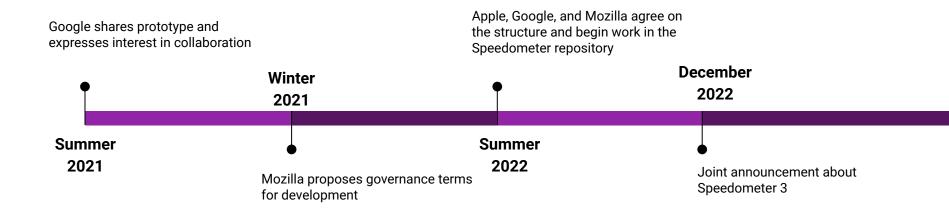

### **The Goals**

Why are we doing this?

#### **Performant Experiences**

- Alignment on what should be fast
- Shared definition
- A performant web for all

#### **Effective Optimizations**

- Higher score = faster web
- No overfitting
- Avoid microbenchmarks

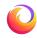

11

### **The Principles**

What makes Speedometer 3 unique?

#### **Joint Governance**

- Major changes
   require consensus
- Browser engine
   projects

#### For the Real Web

- Workloads based on real applications
- Community contributions
- **Evolving** over time

#### Simplicity

- Trivial to run
- Short duration
- One authoritative score

12

# Defining New Workloads

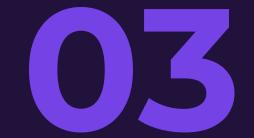

### The Methodology

What does Speedometer measure?

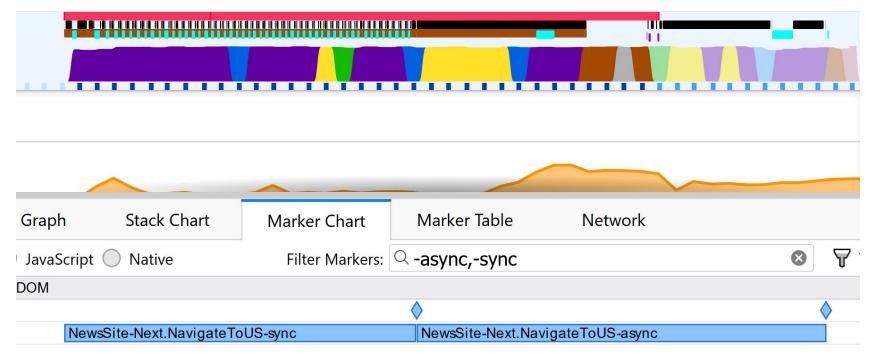

14

### Where to begin...

How do you start a new workload?

#### **Technologies**

- Define technologies
- Form application
- Easily becomes unrealistic

#### Existing Applications

- Take an existing application
- Reduce into a
   measurable
   workload
- Often closed source

#### **User Journey**

- Define a user journey
- Build a realistic application
- Labor-intensive

### Todo-MVC

# todos

What needs to be done?

Double-click to edit a todo Created by Sindre Sorhus Part of TodoMVC

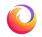

### **Todo-MVC (Complex DOM)**

| () Send Reminder E Backlog                                                                                    | Analytics 🔀 🛍 📜 Timeline 🝸 New Sprint                                                                                                    |
|----------------------------------------------------------------------------------------------------|----------------------------------------------------------------------------------------------------|
| r Sprint<br>Sprint<br>Sprint<br>Sprint                                                                        | todos                                                                                                    |
| <ul> <li>✓ Sprint</li> <li>☑ Todo List</li> <li>☑ Todo List</li> <li>☑ Todo List</li> </ul>                   | What needs to be done?                                                                                                    |
| <ul> <li>Sprint</li> <li>Todo List</li> <li>Sprint</li> <li>Sprint</li> <li>Sprint</li> <li>Sprint</li> </ul> | Click on input field to write your todo.<br>At least two characters are needed to be a valid entry.<br>Press 'enter' to add the todo.<br>Double-click to edit a todo |
| ✓ Sprint                                                                                                    |                                                                                                    |

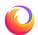

### Charts

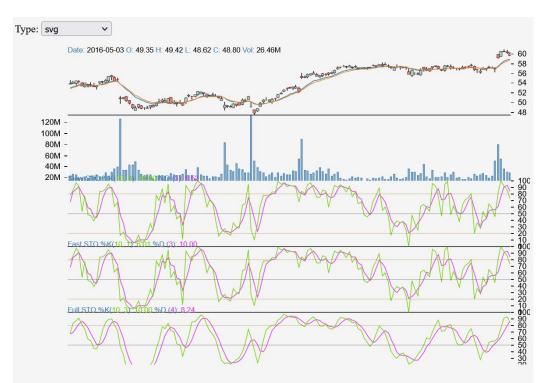

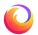

### **Editor**

| + Create Create Short text Highlight Start Excroll                                                                                                    |  |  |  |  |  |  |
|----------------------------------------------------------------------------------------------------|--|--|--|--|--|--|
| The Project Gutenberg eBook of Du côté de chez Swann                                                                                                    |  |  |  |  |  |  |
| This ebook is for the use of anyone anywhere in the United States and most other parts of the world at no cost and with almost no restrictions whatsoever. You may copy it, give it away or re-use it under the terms of the Project Gutenberg License included with this ebook or online at www.gutenberg.org. If you are not located in the United States, you'll have to check the laws of the country where you are located before using this eBook.<br>Title: Du côté de chez Swann |  |  |  |  |  |  |
| Author: Marcel Proust                                                                                                    |  |  |  |  |  |  |
| Release date: May 1, 2001 [eBook #2650]<br>Most recently updated: August 12, 2021                                                                                                    |  |  |  |  |  |  |
| Language: French                                                                                                    |  |  |  |  |  |  |
| *** START OF THE PROJECT GUTENBERG EBOOK DU CÔTÉ DE CHEZ SWANN ***                                                                                                    |  |  |  |  |  |  |
| MARCEL PROUST                                                                                                    |  |  |  |  |  |  |
| A LA RECHERCHE DU TEMPS PERDU                                                                                                    |  |  |  |  |  |  |
| ТОМЕ І                                                                                                    |  |  |  |  |  |  |
| Du Côté de Chez Swann                                                                                                    |  |  |  |  |  |  |

### **News Sites**

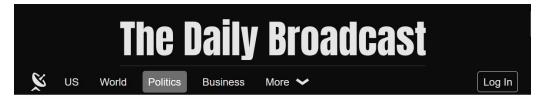

#### WHAT REALLY MATTERS

| b NEW | b NEW |
|-------|-------|

Libero justo laoreet sit amet. Et egestas quis ipsum suspendisse ultrices gravida dictum fusce. Eget aliquet nibh praesent tristique magna. Turpis ... Arcu cursus euismod quis viverra nibh. Cras ornare arcu dui vivamus arcu. At lectus urna duis convallis convallis tellus id.

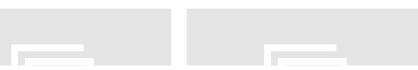

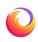

### The List

- TodoMVC
  - Angular
  - Backbone
  - JavaScript-ES5
  - JavaScript-ES6-Webpack
  - Lit
  - React
  - Preact
  - Svelte
  - Vue
  - Webcomponents
  - $\circ$  jQuery

- Editors
  - CodeMirror
  - TipTap
- Charts
  - ChartJS
  - Observable-Plot
  - React-Stockcharts
  - Perf-Dashboard
- News Sites
  - Next
  - Nuxt

# Using Speedometer to Improve Firefox

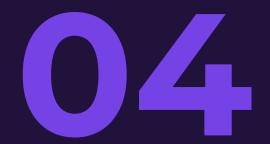

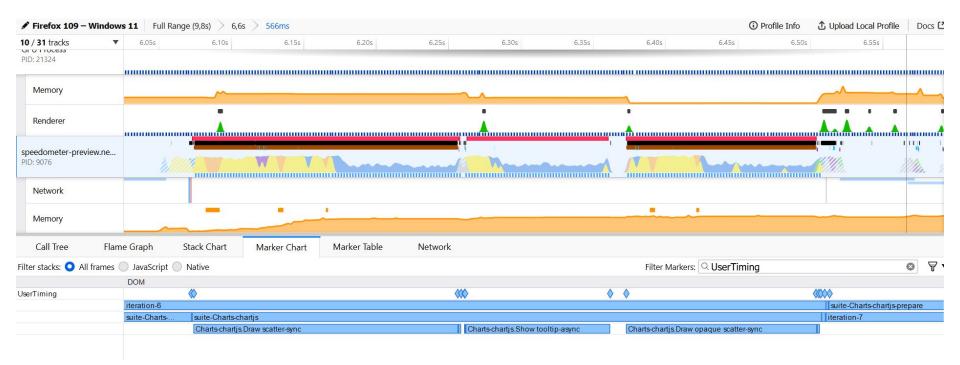

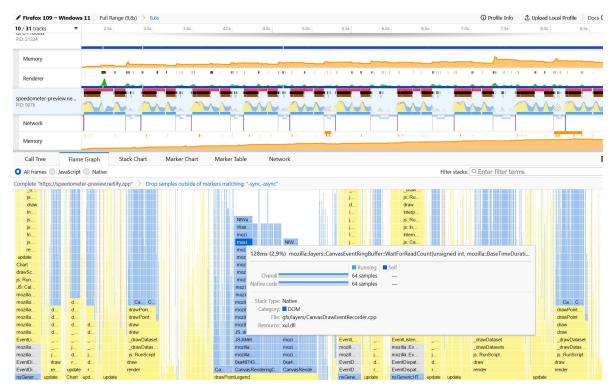

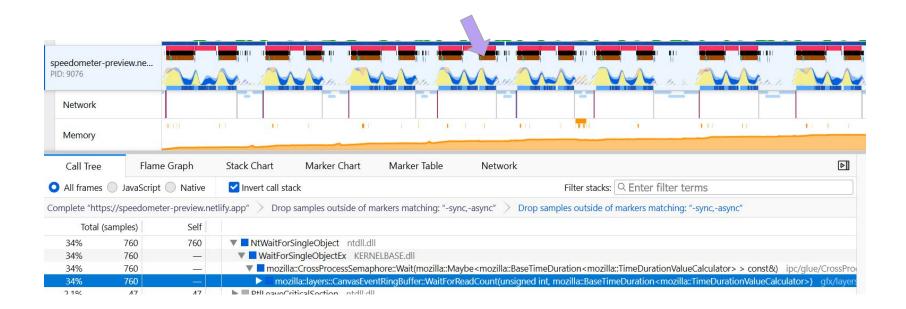

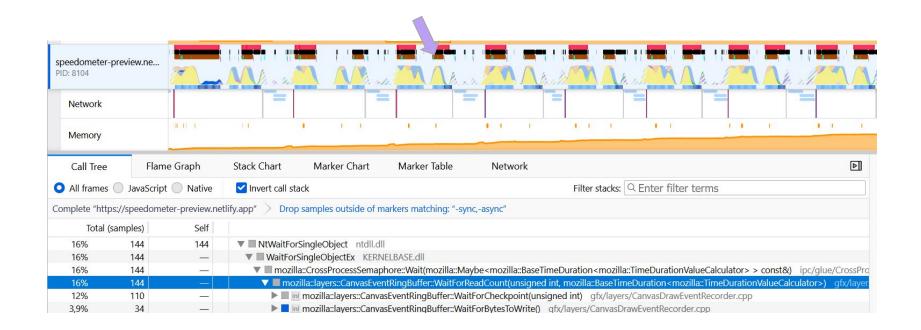

### **Benchmark Score**

Higher is better

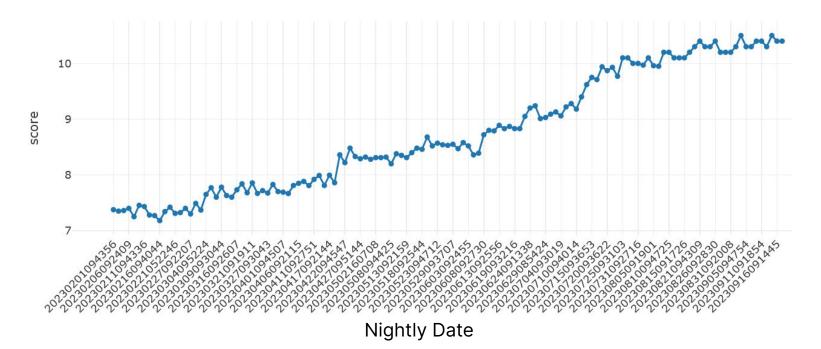

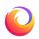

### RUM

#### Median First Contentful Paint (ms - 15% improvement) - Lower is better

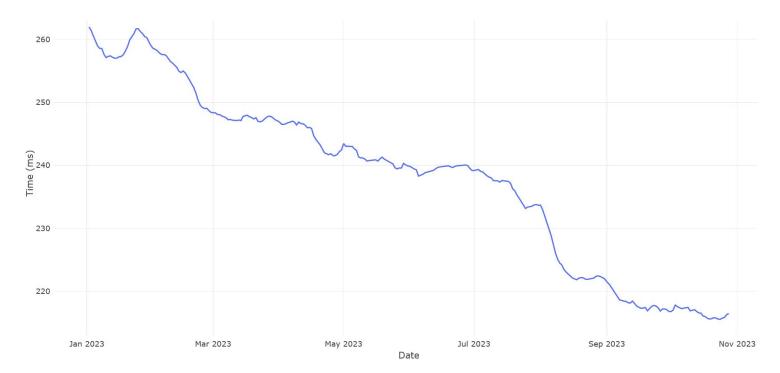

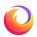

### RUM

95th Percentile Pageload JS Execution (ms - 20% improvement) - Lower is better

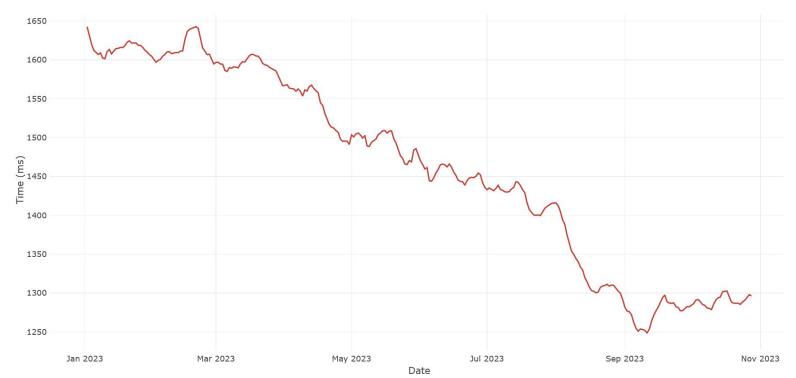

### RUM

95th Percentile - Keypress Present Latency (ms - 10% improvement) - Lower is better

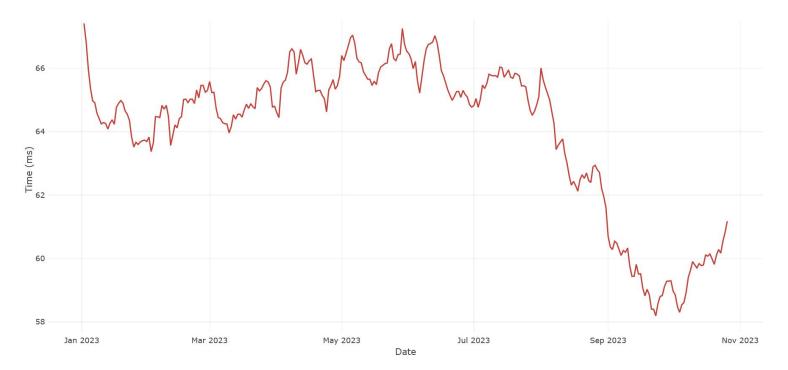

Thank you!